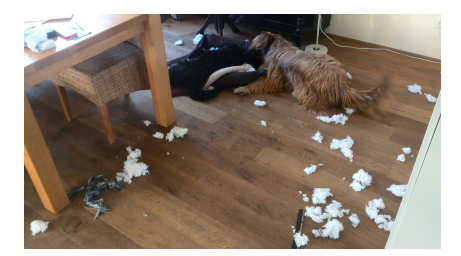

Hier hat Vorli die Fragebögen von Dr. Eisenbeis zerfetzt. Zum Glück hat Dr. Eisenbeis alles schon digital abgespeichert.

Beispiel 22.1.

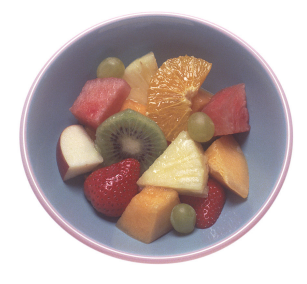

Ein gesundes Frühstück beginnt mit einem Obstsalat. Die folgende Tabelle zeigt, wie viel Vitamin C, Calcium und Magnesium (jeweils in Milligramm) unterschiedliche Früchte (pro 100 Gramm) besitzen.

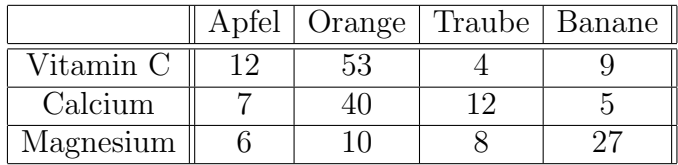

Mein Obstsalat heute morgen besteht aus den angegebenen Früchten in den  $\sqrt{ }$ 3  $\setminus$ 

Anteilen  $\overline{\phantom{a}}$ 2 7 6 (also 300 Gramm Apfel u.s.w.). Daraus kann man den ge-

samten Vitamin-C-Gehalt, den Calcium-Gehalt und den Magnesium-Gehalt des Obstsalats ausrechnen, indem man einfach für jede Frucht ihre Menge mit dem entsprechenden Gehalt multipliziert und alles aufsummiert. Der Vitamingehalt des gesamten Obstsalats ist also (in Milligramm)

$$
12 \cdot 3 + 53 \cdot 2 + 4 \cdot 7 + 9 \cdot 6 = 224.
$$

Diese Operation ist ein Beispiel für die Wirkungsweise einer Matrix. Die Ta- $\begin{pmatrix} 53 & 4 & 9 \\ 40 & 12 & 5 \\ 10 & 8 & 27 \end{pmatrix}$ , belle führt unmittelbar zu einer $3\times 4\text{-Matrix},$ nämlich zu  $\overline{7}$  $10 \t 8$  $6\phantom{.}6$ und die obige Rechnung wird durch die Matrixmultiplikation

$$
\begin{pmatrix}\n12 & 53 & 4 & 9 \\
7 & 40 & 12 & 5 \\
6 & 10 & 8 & 27\n\end{pmatrix}\n\begin{pmatrix}\n3 \\
2 \\
7 \\
6\n\end{pmatrix} =\n\begin{pmatrix}\n224 \\
215 \\
256\n\end{pmatrix}
$$

realisiert.

Man kann auch umgekehrt sich einen Obstsalat wünschen, der eine bestimmte Menge an Vitamin C, Calcium und Magnesium besitzt, sagen wir  $\left(\frac{110}{140}\right)$ .

Dies führt zum linearen Gleichungssystem in Matrixform

$$
\begin{pmatrix}\n12 & 53 & 4 & 9 \\
7 & 40 & 12 & 5 \\
6 & 10 & 8 & 27\n\end{pmatrix}\n\begin{pmatrix}\nx_1 \\
x_2 \\
x_3 \\
x_4\n\end{pmatrix} =\n\begin{pmatrix}\n180 \\
110 \\
140\n\end{pmatrix}.
$$

 $\sqrt{2}$ 

## Der Matrizenkalkül

Ein lineares Gleichungssystem lässt sich am einfachsten mit Matrizen schreiben. Dies ermöglicht es, die Umformungen, die zur Lösung eines solchen Systems führen, durchzuführen, ohne immer die Variablen mitschleppen zu müssen. Matrizen (und der zugehörige Kalkül) sind recht einfache Objekte; sie können aber ganz unterschiedliche mathematische Objekte beschreiben (eine Familie von Spaltenvektoren, eine Familie von Zeilenvektoren, eine lineare Abbildung, eine Tabelle von Wechselwirkungen, ein Vektorfeld etc.), die man stets im Hinterkopf haben sollte, um vor Fehlinterpretationen geschützt zu sein.

**Definition 22.2.** Es sei K ein Körper und I und J Indexmengen. Eine  $I \times J$ -*Matrix* ist eine Abbildung

$$
I \times J \longrightarrow K, (i, j) \longmapsto a_{ij}.
$$

Bei  $I = \{1, ..., m\}$  und  $J = \{1, ..., n\}$  spricht man von einer  $m \times n$ -Matrix. In diesem Fall schreibt man eine Matrix zumeist tabellarisch als

$$
\begin{pmatrix} a_{11} & a_{12} & \dots & a_{1n} \\ a_{21} & a_{22} & \dots & a_{2n} \\ \vdots & \vdots & \ddots & \vdots \\ a_{m1} & a_{m2} & \dots & a_{mn} \end{pmatrix}
$$

Wir beschränken uns weitgehend auf den durchnummerierten Fall. Zu jedem  $i \in I$  heißt  $a_{ij}$ ,  $j \in J$ , die *i*-te Zeile der Matrix, was man zumeist als einen Zeilenvektor

$$
(a_{i1}, a_{i2}, \ldots, a_{in})
$$

schreibt. Zu jedem $j~\in~J$ heißt $a_{ij}$ ,  $i~\in~I,$ die  $j$ -te  $Spalte$ der Matrix, was man zumeist als ein Spaltentupel

$$
\begin{pmatrix} a_{1j} \\ a_{2j} \\ \vdots \\ a_{mj} \end{pmatrix}
$$

schreibt. Die Elemente  $a_{ij}$ heißen die Einträge der Matrix. Zu $a_{ij}$ heißt i der Zeilenindex und j der Spaltenindex des Eintrags. Man findet den Eintrag  $a_{ij}$ , indem man die *i*-te Zeile mit der *j*-ten Spalte kreuzt. Eine Matrix mit  $m = n$  nennt man eine *quadratische Matrix*. Eine  $m \times 1$ -Matrix ist einfach ein Spaltentupel (oder Spaltenvektor) der Länge m, und eine  $1 \times n$ -Matrix ist einfach ein Zeilentupel (oder Zeilenvektor) der Länge n. Die Menge aller Matrizen mit m Zeilen und n Spalten (und mit Einträgen in  $K$ ) wird mit  $\text{Mat}_{m\times n}(K)$  bezeichnet, bei  $m = n$  schreibt man  $\text{Mat}_n(K)$ .

Zwei Matrizen  $A, B \in Mat_{m \times n}(K)$  werden addiert, indem man sie komponentenweise addiert. Ebenso ist die Multiplikation einer Matrix A mit einem Element  $r \in K$  (einem *Skalar*) komponentenweise definiert, also

$$
\begin{pmatrix}\na_{11} & a_{12} & \dots & a_{1n} \\
a_{21} & a_{22} & \dots & a_{2n} \\
\vdots & \vdots & \ddots & \vdots \\
a_{m1} & a_{m2} & \dots & a_{mn}\n\end{pmatrix} + \begin{pmatrix}\nb_{11} & b_{12} & \dots & b_{1n} \\
b_{21} & b_{22} & \dots & b_{2n} \\
\vdots & \vdots & \ddots & \vdots \\
b_{m1} & b_{m2} & \dots & b_{mn}\n\end{pmatrix}
$$
\n
$$
= \begin{pmatrix}\na_{11} + b_{11} & a_{12} + b_{12} & \dots & a_{1n} + b_{1n} \\
a_{21} + b_{21} & a_{22} + b_{22} & \dots & a_{2n} + b_{2n} \\
\vdots & \vdots & \ddots & \vdots \\
a_{m1} + b_{m1} & a_{m2} + b_{m2} & \dots & a_{mn} + b_{mn}\n\end{pmatrix}
$$

und

$$
r\begin{pmatrix} a_{11} & a_{12} & \dots & a_{1n} \\ a_{21} & a_{22} & \dots & a_{2n} \\ \vdots & \vdots & \ddots & \vdots \\ a_{m1} & a_{m2} & \dots & a_{mn} \end{pmatrix} = \begin{pmatrix} ra_{11} & ra_{12} & \dots & ra_{1n} \\ ra_{21} & ra_{22} & \dots & ra_{2n} \\ \vdots & \vdots & \ddots & \vdots \\ ra_{m1} & ra_{m2} & \dots & ra_{mn} \end{pmatrix}.
$$

Die Matrizenmultiplikation wird folgendermaßen definiert.

**Definition 22.3.** Es sei K ein Körper und es sei A eine  $m \times n$ -Matrix und B eine  $n \times p$ -Matrix über K. Dann ist das Matrixprodukt

diejenige  $m \times p$ -Matrix, deren Einträge durch

$$
c_{ik} = \sum_{j=1}^{n} a_{ij} b_{jk}
$$

gegeben sind.

Eine solche Matrizenmultiplikation ist also nur möglich, wenn die Spaltenanzahl der linken Matrix mit der Zeilenanzahl der rechten Matrix übereinstimmt. Als Merkregel kann man das Schema

$$
(ZEILE) \begin{pmatrix} S \\ P \\ A \\ L \\ T \end{pmatrix} = (ZS + EP + IA + L^2 + ET)
$$

verwenden, das Ergebnis ist eine  $1 \times 1$ -Matrix. Insbesondere kann man eine  $m \times n$ -Matrix A mit einem Spaltenvektor der Länge n (von rechts) multiplizieren, und erhält dabei einen Spaltenvektor der Länge m. Die beiden soeben angeführten Matrizen kann man auch in der anderen Reihenfolge multiplizieren (was nicht immer möglich ist) und erhält

$$
\begin{pmatrix} S \\ P \\ A \\ L \\ T \end{pmatrix} (ZEILE) = \begin{pmatrix} SZ & SE & SI & SL & SE \\ PZ & PE & PI & PL & PE \\ AZ & AE & AI & AL & AE \\ LZ & LE & LI & L^2 & LE \\ TZ & TE & TI & TL & TE \end{pmatrix}.
$$

**Definition 22.4.** Eine  $n \times n$ -Matrix der Form

$$
\begin{pmatrix} d_{11} & 0 & \cdots & \cdots & 0 \\ 0 & d_{22} & 0 & \cdots & 0 \\ \vdots & \ddots & \ddots & \ddots & \vdots \\ 0 & \cdots & 0 & d_{n-1}n-1 & 0 \\ 0 & \cdots & \cdots & 0 & d_{nn} \end{pmatrix}
$$

nennt man Diagonalmatrix.

**Definition 22.5.** Die  $n \times n$ -Matrix

$$
E_n \,:=\,\begin{pmatrix} 1 & 0 & \cdots & \cdots & 0 \\ 0 & 1 & 0 & \cdots & 0 \\ \vdots & \ddots & \ddots & \ddots & \vdots \\ 0 & \cdots & 0 & 1 & 0 \\ 0 & \cdots & \cdots & 0 & 1 \end{pmatrix}
$$

nennt man die Einheitsmatrix.

Die Einheitsmatrix  $E_n$  besitzt die Eigenschaft  $E_n M = M = M E_n$  für eine beliebige  $n \times n$ -Matrix M.

**Bemerkung 22.6.** Wenn man eine Matrix  $A = (a_{ij})_{ij}$  mit einem Spalten-

vektor 
$$
x = \begin{pmatrix} x_1 \\ x_2 \\ \vdots \\ x_n \end{pmatrix}
$$
 multiplicative, so entail man

\n
$$
Ax = \begin{pmatrix} a_{11} & a_{12} & \dots & a_{1n} \\ a_{21} & a_{22} & \dots & a_{2n} \\ \vdots & \vdots & \ddots & \vdots \\ a_{m1} & a_{m2} & \dots & a_{mn} \end{pmatrix} \begin{pmatrix} x_1 \\ x_2 \\ \vdots \\ x_n \end{pmatrix} = \begin{pmatrix} a_{11}x_1 + a_{12}x_2 + \dots + a_{1n}x_n \\ a_{21}x_1 + a_{22}x_2 + \dots + a_{2n}x_n \\ \vdots & \vdots \\ a_{m1}x_1 + a_{m2}x_2 + \dots + a_{mn}x_n \end{pmatrix}
$$

Damit lässt sich ein inhomogenes lineares Gleichungssystem mit dem Störvek-

$$
tor\begin{pmatrix}c_1\\c_2\\ \vdots\\c_m\end{pmatrix}
$$
kurz als

 $Ax = c$ 

schreiben. Die erlaubten Gleichungsumformungen durch Manipulationen an den Gleichungen, die die Lösungsmenge nicht ändern, können dann durch die entsprechenden Zeilenumformungen in der Matrix (unter Berücksichtigung der Störvektorseite) ersetzt werden. Man muss dann die Variablen nicht mitschleppen.

## Vektorräume

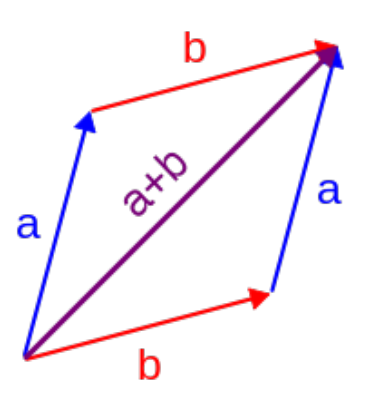

Die Addition von zwei Pfeilen  $a$  und  $b$ , ein typisches Beispiel für Vektoren. Der zentrale Begriff der linearen Algebra ist der Vektorraum.

**Definition 22.7.** Es sei K ein Körper und V eine Menge mit einem ausgezeichneten Element  $0 \in V$  und mit zwei Abbildungen

+:  $V \times V \longrightarrow V$ ,  $(u, v) \longmapsto u + v$ ,

und

$$
\cdot: K \times V \longrightarrow V, (s, v) \longmapsto sv = s \cdot v.
$$

Dann nennt man V einen K- Vektorraum (oder einen Vektorraum über  $K$ ), wenn die folgenden Axiome erfüllt sind<sup>1</sup> (dabei seien  $r, s \in K$  und  $u, v, w \in V$ beliebig) <sup>2</sup>

(1)  $u + v = v + u$ , (2)  $(u + v) + w = u + (v + w),$ (3)  $v + 0 = v$ , (4) Zu jedem v gibt es ein z mit  $v + z = 0$ ,  $(5) 1 \cdot u = u,$ (6)  $r(su) = (rs)u$ ,  $(7)$   $r(u + v) = ru + rv,$ (8)  $(r + s)u = ru + su$ .

Die Verknüpfung in  $V$  nennt man (Vektor)-Addition und die Operation  $K \times V \rightarrow V$  nennt man *Skalarmultiplikation*. Die Elemente in einem Vektorraum nennt man Vektoren, und die Elemente  $r \in K$  heißen Skalare. Das Nullelement  $0 \in V$  wird auch als *Nullvektor* bezeichnet, und zu  $v \in V$ heißt das inverse Element das Negative zu v und wird mit −v bezeichnet. Den Körper, der im Vektorraumbegriff vorausgesetzt ist, nennt man auch den Grundkörper. Alle Begriffe der linearen Algebra beziehen sich auf einen solchen Grundkörper, er darf also nie vergessen werden, auch wenn er manchmal nicht explizit aufgeführt wird. Bei  $K = \mathbb{R}$  spricht man von reellen Vektorräumen und bei  $K = \mathbb{C}$  von komplexen Vektorräumen. Bei reellen und komplexen Vektorräumen gibt es zusätzliche Strukturen wie Längen, Winkel, Skalarprodukt. Zunächst entwickeln wir aber die algebraische Theorie der Vektorräume über einem beliebigen Körper.

**Beispiel 22.8.** Es sei K ein Körper und  $n \in \mathbb{N}_+$ . Dann ist die Produktmenge

$$
K^{n} = \underbrace{K \times \cdots \times K}_{n\text{-mal}} = \{(x_{1}, \ldots, x_{n}) \mid x_{i} \in K\}
$$

mit der komponentenweisen Addition und der durch

 $s(x_1, \ldots, x_n) = (sx_1, \ldots, sx_n)$ 

definierten Skalarmultiplikation ein Vektorraum. Man nennt ihn den n-dimensionalen Standardraum. Insbesondere ist  $K^1 = K$  selbst ein Vektorraum.

6

<sup>&</sup>lt;sup>1</sup>Die ersten vier Axiome, die unabhängig von K sind, bedeuten, dass  $(V, 0, +)$  eine kommutative Gruppe ist.

<sup>&</sup>lt;sup>2</sup>Auch für Vektorräume gilt die Klammerkonvention, dass Punktrechnung stärker bindet als Strichrechnung.

Der Nullraum 0, der aus dem einzigen Element 0 besteht, ist ebenfalls ein Vektorraum. Man kann ihn auch als  $K^0 = 0$  auffassen.

Die Vektoren im Standardraum  $\mathbb{K}^n$ kann man als Zeilenvektoren

$$
(a_1, a_2, \ldots, a_n)
$$

oder als Spaltenvektor

$$
e_i := \begin{pmatrix} a_1 \\ a_2 \\ \vdots \\ a_n \end{pmatrix},
$$
  

$$
e_i := \begin{pmatrix} 0 \\ \vdots \\ 0 \\ 1 \\ 0 \\ \vdots \end{pmatrix},
$$

schreiben. Der Vektor

wobei die 1 an der i-ten Stelle steht, heißt i-ter Standardvektor.

Beispiel 22.9. Die komplexen Zahlen C bilden einen Körper und daher bilden sie einen Vektorraum über sich selbst. Andererseits sind die komplexen Zahlen als additive Struktur gleich  $\mathbb{R}^2$ . Die Multiplikation einer komplexen Zahl  $a + bi$  mit einer reellen Zahl  $s = (s, 0)$  geschieht komponentenweise, d.h. diese Multiplikation stimmt mit der skalaren Multiplikation auf  $\mathbb{R}^2$  überein. Daher sind die komplexen Zahlen auch ein reeller Vektorraum. Unter Verwendung einer späteren Terminologie kann man sagen, dass  $\mathbb C$  ein eindimensionaler komplexer Vektorraum ist und dass C ein zweidimensionaler reeller Vektorraum ist mit der reellen Basis 1 und i.

Beispiel 22.10. Zu einem Körper K und gegebenen natürlichen Zahlen  $m, n$ bildet die Menge

$$
\mathrm{Mat}_{m \times n}(K)
$$

der  $m \times n$ -Matrizen mit komponentenweiser Addition und komponentenweiser Skalarmultiplikation einen K-Vektorraum. Das Nullelement in diesem Vektorraum ist die Nullmatrix

$$
0 = \begin{pmatrix} 0 & \dots & 0 \\ \vdots & \ddots & \vdots \\ 0 & \dots & 0 \end{pmatrix}.
$$

**Beispiel 22.11.** Es sei  $R = K[X]$  der Polynomring in einer Variablen über dem Körper  $K$ , der aus sämtlichen Polynomen, also Ausdrücken der Form

$$
a_n X^n + a_{n-1} X^{n-1} + \dots + a_2 X^2 + a_1 X + a_0
$$

mit  $a_i \in K$  besteht. Mit (komponentenweiser) Addition und der ebenfalls komponentenweisen Multiplikation mit einem Skalar  $s \in K$  (was man auch als die Multiplikation mit dem konstanten Polynom s auffassen kann) ist der Polynomring ein K-Vektorraum.

**Lemma 22.12.** Es sei K ein Körper und V ein K-Vektorraum. Dann gelten die folgenden Eigenschaften (dabei sei  $v \in V$  und  $s \in K$ ).

- (1) Es ist  $0v = 0$ .<sup>3</sup>
- (2) Es ist  $s0 = 0$ .
- (3) Es ist  $(-1)v = -v$ .
- (4) Aus  $s \neq 0$  und  $v \neq 0$  folgt  $sv \neq 0$ .

Beweis. Siehe Aufgabe 22.34. □

## Untervektorräume

**Definition 22.13.** Es sei K ein Körper und V ein K-Vektorraum. Eine Teilmenge  $U \subseteq V$  heißt Untervektorraum, wenn die folgenden Eigenschaften gelten.

- $(1)$  0  $\in U$ .
- (2) Mit  $u, v \in U$  ist auch  $u + v \in U$ .
- (3) Mit  $u \in U$  und  $s \in K$  ist auch  $su \in U$ .

Auf einem solchen Untervektorraum kann man die Addition und die skalare Multiplikation einschränken. Daher ist ein Untervektorraum selbst ein Vektorraum, siehe Aufgabe 22.20. Die einfachsten Untervektorräume in einem Vektorraum V sind der Nullraum 0 und der gesamte Vektorraum V .

Lemma 22.14. Es sei  $K$  ein Körper und

 $a_{11}x_1 + a_{12}x_2 + \cdots + a_{1n}x_n = 0$  $a_{21}x_1 + a_{22}x_2 + \cdots + a_{2n}x_n = 0$ . . . . . . . . .  $a_{m1}x_1 + a_{m2}x_2 + \cdots + a_{mn}x_n = 0$ 

 $ein homogenes lineares Gleichungssystem über K. Dann ist die Menge aller$  $L$ ösungen des Gleichungssystems ein Untervektorraum des  $K<sup>n</sup>$  (mit komponentenweiser Addition und Skalarmultiplikation).

Beweis. Siehe Aufgabe 22.22.  $\Box$ 

8

 $3$ Man mache sich hier und im Folgenden klar, wann die 0 in K und wann sie in V zu verstehen ist.

Man spricht daher auch vom Lösungsraum des Gleichungssystems. Insbesondere ist die Summe von zwei Lösungen eines linearen Gleichungssystems wieder eine Lösung. Die Lösungsmenge eines inhomogenen Gleichungssystems ist kein Vektorraum. Man kann aber zu einer Lösung eines inhomogenen Gleichungssystems eine Lösung des zugehörigen homogenen Gleichungssystems hinzuaddieren und erhält wieder eine Lösung des inhomogenen Gleichungssystems.

Beispiel 22.15. Wir knüpfen an die homogene Version von Beispiel 21.11 an, d.h. wir betrachten das homogene lineare Gleichungssystem

$$
2x +5y +2z -v = 0\n3x -4y +u +2v = 0\n4x -2z +2u = 0.
$$

über  $\mathbb{R}$ . Aufgrund von Lemma 22.14 ist die Lösungsmenge L ein Untervektorraum von  $\mathbb{R}^5$ . Wir haben ihn in Beispiel 21.11 explizit als

$$
\left\{ u\left(-\frac{1}{3},0,\frac{1}{3},1,0\right)+v\left(-\frac{2}{13},\frac{5}{13},-\frac{4}{13},0,1\right)\mid u,v\in\mathbb{R}\right\}
$$

beschrieben, woraus ebenfalls erkennbar ist, dass dieser Lösungsraum ein Vektorraum ist. In dieser Schreibweise wird klar, dass  $L$  in Bijektion zu  $\mathbb{R}^2$ steht, und zwar respektiert diese Bijektion sowohl die Addition als auch die Skalarmultiplikation (die Lösungsmenge  $L'$  des inhomogenen Systems steht ebenfalls in Bijektion zu R 2 , allerdings gibt es keine sinnvolle Addition und Skalarmultiplikation auf  $L'$ ). Allerdings hängt diese Bijektion wesentlich von den gewählten "Basislösungen"  $\left(-\frac{1}{3}\right)$  $\frac{1}{3}, 0, \frac{1}{3}$  $(\frac{1}{3}, 1, 0)$  und  $(-\frac{2}{13}, \frac{5}{13}, -\frac{4}{13}, 0, 1)$  ab, die von der gewählten Eliminationsreihenfolge abhängen. Es gibt für  $L$  andere gleichberechtigte Basislösungen.

An diesem Beispiel kann man sich Folgendes klar machen: Der Lösungsraum eines linearen Gleichungssystems über K ist "in natürlicher Weise", d.h. un-<br>shböngig von isder Augushl, ein Untervektoreum des Kn (wenn n die Anabhängig von jeder Auswahl, ein Untervektorraum des  $K<sup>n</sup>$  (wenn n die Anzahl der Variablen ist). Der Lösungsraum kann auch stets in eine "lineare<br>Bijeltien" (sine Jamesmhie") mit einem Kd (d < n) schnecht werden. Bijektion" (eine "Isomorphie") mit einem  $K^d$  ( $d \leq n$ ) gebracht werden, doch gibt es dafür keine natürliche Wahl. Dies ist einer der Hauptgründe dafur, mit dem abstrakten Vektorraumbegriff zu arbeiten anstatt lediglich ¨ mit dem  $K^n$ .

## Abbildungsverzeichnis

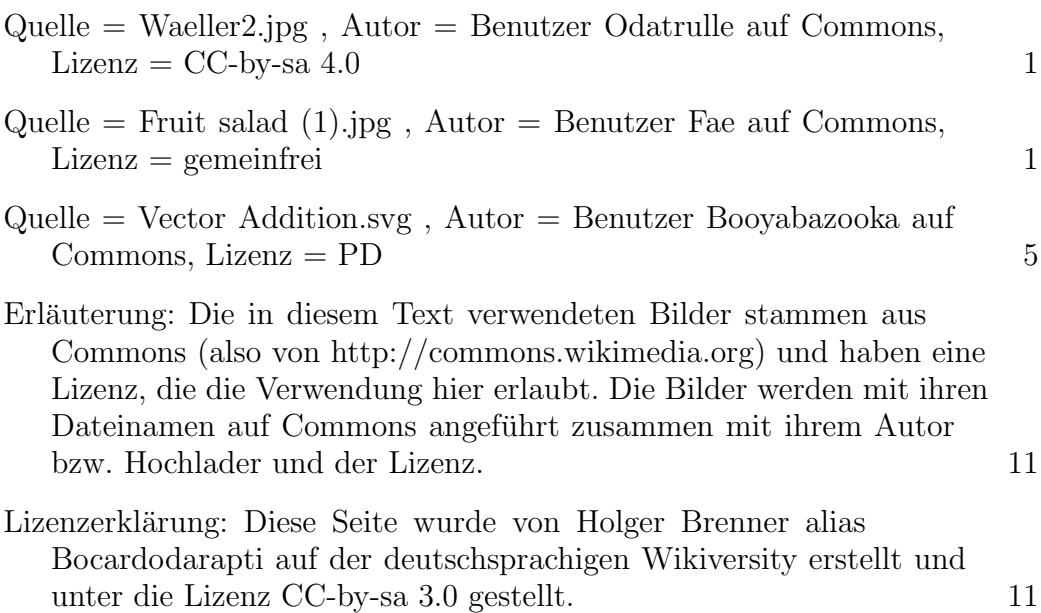